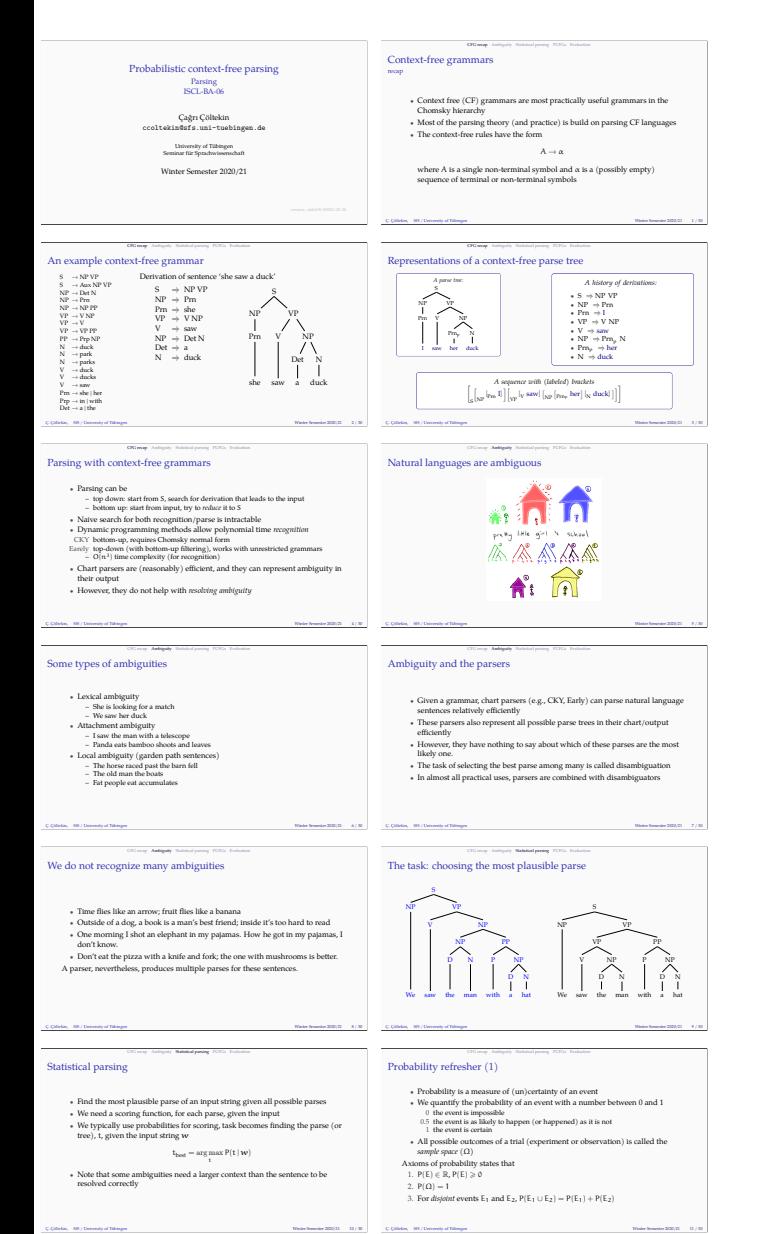

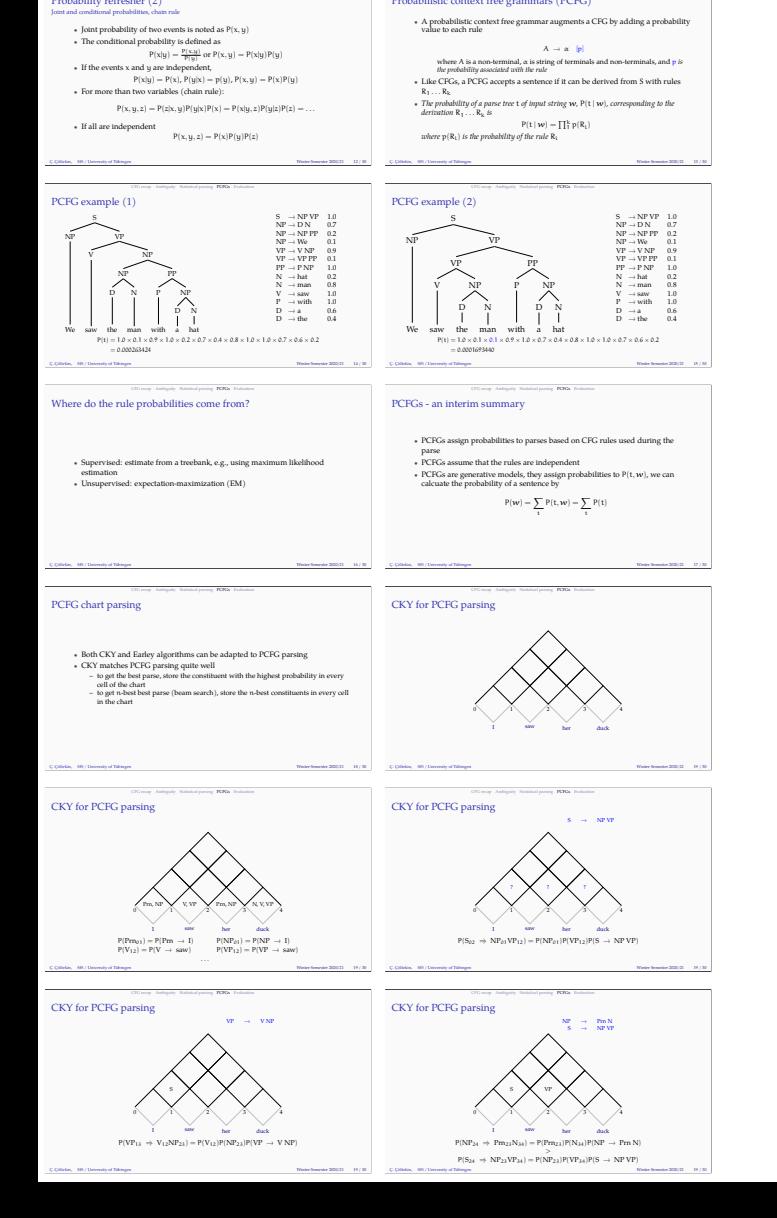

Probabilistic context free grammars (PCFG)

 $\cosh(2T) = \frac{1}{2} \sum_{i=1}^{N} \sum_{i=1}^{N} \sum_{j=1}^{N} \sum_{j=1}^{N} \sum_{j=1}^{N} \sum_{j=1}^{N} \sum_{j=1}^{N} \sum_{j=1}^{N} \sum_{j=1}^{N} \sum_{j=1}^{N} \sum_{j=1}^{N} \sum_{j=1}^{N} \sum_{j=1}^{N} \sum_{j=1}^{N} \sum_{j=1}^{N} \sum_{j=1}^{N} \sum_{j=1}^{N} \sum_{j=1}^{N} \sum_{j=1}^{N} \sum_{j=1}^{N} \sum_{j=$ 

Prn, NP V, VP Prn, NP N, V, VP

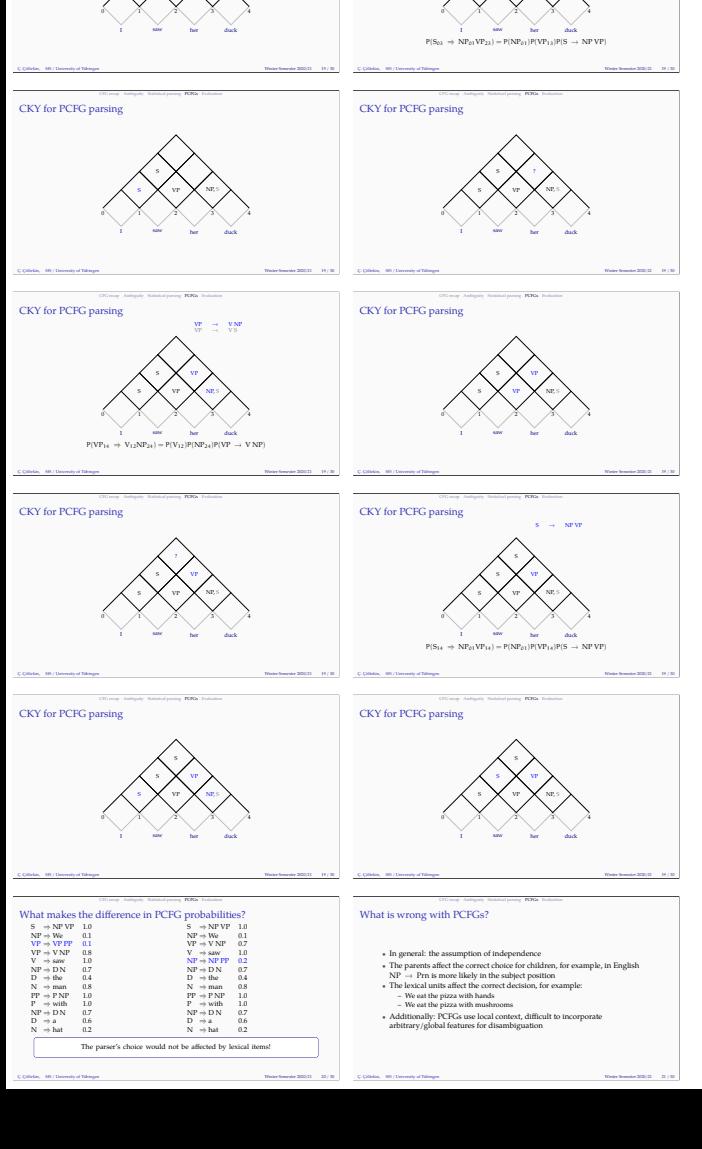

CKY for PCFG parsing

S X VP X NP, S S

 $\mathbf{s} \rightarrow \mathbf{w} \mathbf{w}^\dagger$  $\mathbf{s} \rightarrow \mathbf{w} \mathbf{w}$ <sup>S</sup><sup>→</sup>

CKY for PCFG parsing

s X vr X NP, s ?

Prn, NP V, VP Prn, NP N, V, VP

Prn, NP V, VP Prn, NP N, V, VP

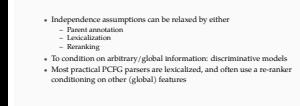

Ç. Çöltekin, SfS / University of Tübingen Winter Semester 2020/21 22 / 30

 $\begin{minipage}{0.9\linewidth} \textbf{CCTG} \textbf{ problems} \end{minipage} \begin{minipage}{0.9\linewidth} \textbf{RTCG} \end{minipage}$ 

n<br>Persing ambiguited de S (saw) NP(we) Prn(we)

VP(saw) V(saw)

NP(man) NP(man)  $D(the)$   $\geq$ the

PP(hat) P(with) with

 $\text{C.} \text{C.} \text{C$ 

A parser can be evaluated  $\label{eq:1}$  estrinction)<br>based on its effect on a task (e.g., machine translation) where it<br> $\text{inf}_{\mathcal{H}}\left(\mathcal{H}_0\right)$  is the match with the<br>al parsing  $\text{The probability condition (intrinsic) is based on a grid standard (GS) for a local variable (in the case) is based on a grid standard (CS) for a fixed variable (in the case$ 

Ç. Çöltekin, SfS / University of Tübingen Winter Semester 2020/21 26 / 30

Parser output:<br>S  $\prod_{N}^{NP}$ 

 $\sqrt{\frac{2}{n}}$ saw N<br>Li PP P with NP D N a N hat

We s

Ç. Çöltekin, SfS / University of Tübingen Winter Semester 2020/21 28 / 30

 $\bullet$  PCFG is a simple attempt to augment CFG with probabilities <br>  $\bullet$  FCFG praning absets is subseptime, independence assumptions are too strong escalintaristic module (a combination of ) localization, parent amount<br>to a

Ç. Çöltekin, SfS / University of Tübingen Winter Semester 2020/21 30 / 30

blank Ç. Çöltekin, SfS / University of Tübingen Winter Semester 2020/21 A.2

CFG recap Ambiguity Statistical parsing PCFGs Evaluation

CHEGGY AMBIGUITY STATISTICAL PARSEVAL example<br>Cold standard: Gold standard: Statistical standard: Standard: Standard: Standard: Standard: Standard: Standard: Standard: Standard: Standard: Standard: Standard: Standard: Stan

precision  $=$   $\frac{1}{2}$ 6 7  $recall =  $\frac{1}{n}$$ 6  $f$ -measure  $=$   $\frac{1}{2}$ 6 7

NP(hat)  $D(a)$  ? a N(hat) hat

 $\begin{array}{lcl} \text{Example} & & \text{where} \\ \text{S(sane)} & \rightarrow \text{NP}(uw) \text{VP(saw)} \\ \text{VP(saw)} & \rightarrow \text{V(saw)} \text{VP(man)} \\ \text{VP(saw)} & \rightarrow \text{VP(saw)} \text{FP(hal)} \\ \text{VP(sun)} & \rightarrow \text{VP(saw)} \text{FP(tolence)} \end{array}$ 

N(man) man

We

T,

 $\sim$ 

NP NP the N man PP P with NP D N a N hat

We s

Summary

saw

saw the

Evaluating the parser output

Lexicalizing PCFGs

 $\bullet$  Replace non-terminal X with X(h.), where  $h$  is a tuple with the lexical word and its POS lag<br> $\bullet$  means can capture (head-driven) lexical dependencies but Now the grammar can capture (head-driven) lexical dependenci

 $\label{eq:10} \text{Wence for RDE}(\Pi) = -21 \, / \, 30$ 

#### Example lexicalized derivation

S(saw) NP(we) Prn(we) We s VP(saw) VP(saw) V(saw) saw NP(man) D(the) the N(man) man w PP(hat) P(with) with NP(hat)  $D(a)$  ? a N(hat) hat  $\begin{array}{ll} \text{Example} & \text{Poisson} & \text{Poisson} \\ \text{S(saw)} & \rightarrow \text{NF(waw)} \text{NF(saw)} \\ \text{VF(saw)} & \rightarrow \text{V(saw)} \text{NF(tam)} \\ \text{VF(saw)} & \rightarrow \text{VF(saw)} \text{FF(tekaseope)} \end{array}$  $\mathbb{C}$  Qillekin, SfS / University of Tübingen Winter Semester 2020/21 25 / 30

## $\textbf{Parser evaluation metrics} \vspace{1mm}$

- **The Contraction of the CONSEVAL):**<br> **Common evaluation metrics are (PARSEVAL):**<br>
precision the ratio of correctly predicted nodes<br>
two diff the nodes (in CS) that are predicted correctly<br>
f-measure harmonic mean of preci
- $\ell$  measure can be measured: mean of precision and recall  $\left(\frac{2\pi m m n \cos \theta}{\rho m m n \cos \theta}\right)$ <br> $\label{eq:2.1}$  . The measures can be  $\label{eq:2.1}$  unlikeled the spatial<br>step of the reduced ball abound the match in the linkel of the
- 
- 

### $\begin{minipage}{0.5\linewidth} \textbf{C}^{\text{G}G} \textbf{M}^{\text{G}G} \textbf{M}^{\text{G}G} \textbf{M}^{\text{G}G} \textbf{M}^{\text{G}G} \textbf{M}^{\text{G}G} \textbf{M}^{\text{G}G} \textbf{M}^{\text{G}G} \textbf{M}^{\text{G}G} \textbf{M}^{\text{G}G} \textbf{M}^{\text{G}G} \textbf{M}^{\text{G}G} \textbf{M}^{\text{G}G} \textbf{M}^{\text{G}G} \textbf{M}^{\text{G$

- PARSEVAL metrics favor cortain type of structures (e.g., Pean tree<br>bank) Results are surprisingly well for that two structures (e.g., Pean tree<br>hank) Results of some missiles are calculaterable (e.g., bow at<br>lachmo
- 

#### Acknowledgments, references, additional reading material

# Grow, Dek and Creed [31 Junes (2007). Paring Telesiper AProvine Gaute countable may refer to Compater Science The Installations.<br>multide at hings://distinguines.com/Reside/PEME, Int. Jatini an/Immidially pill Peringer New

 $\mathbb{C}$  Qillekin, SfS / University of Tübingen Winter Semester 2020/21 29 / 30  $^{\circ}$  29 / 30  $^{\circ}$ 

Ç. Çöltekin, SfS / University of Tübingen Winter Semester 2020/21 A.1

 $\label{eq:10} \frac{16\pi\lambda}{\lambda}$  Winter Semester  $\overline{\lambda(20/2)} = -\lambda\lambda$ 

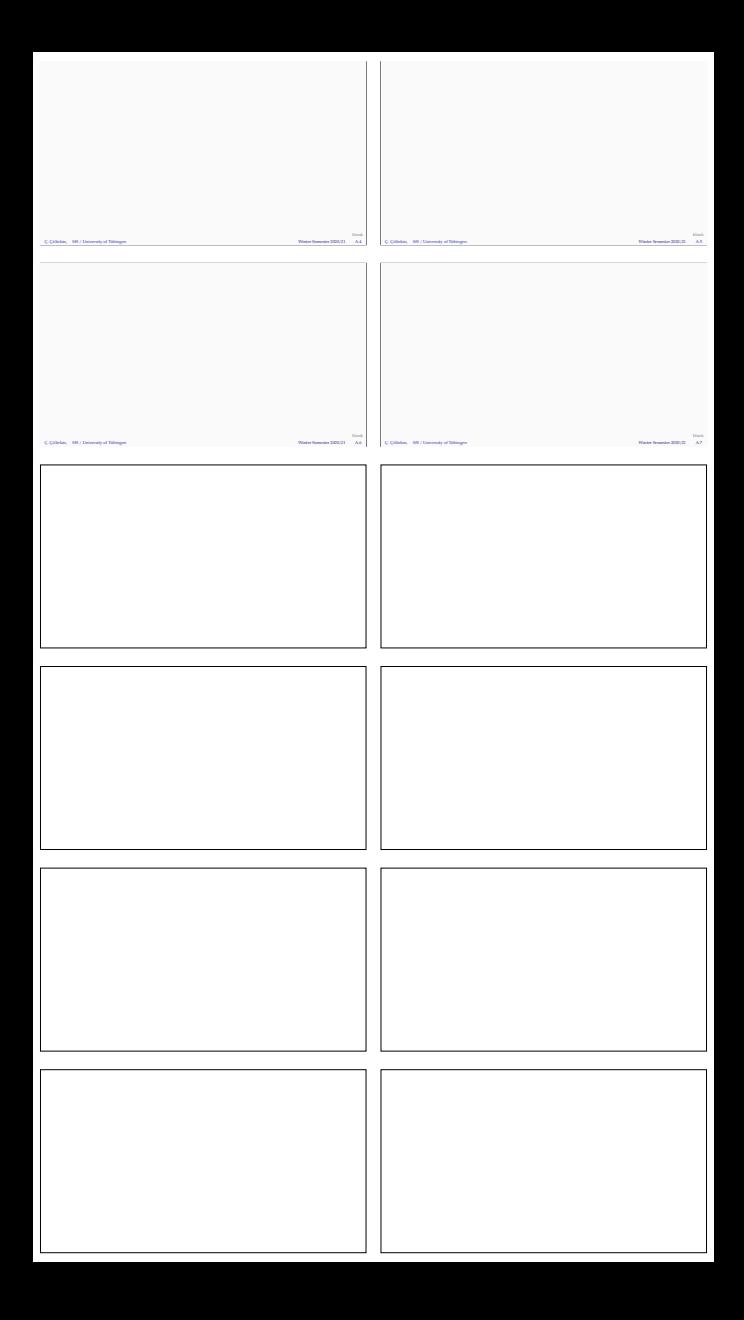